## ГЕОРГИЙ РОЗОВ

# Экспозиция и гистограмма

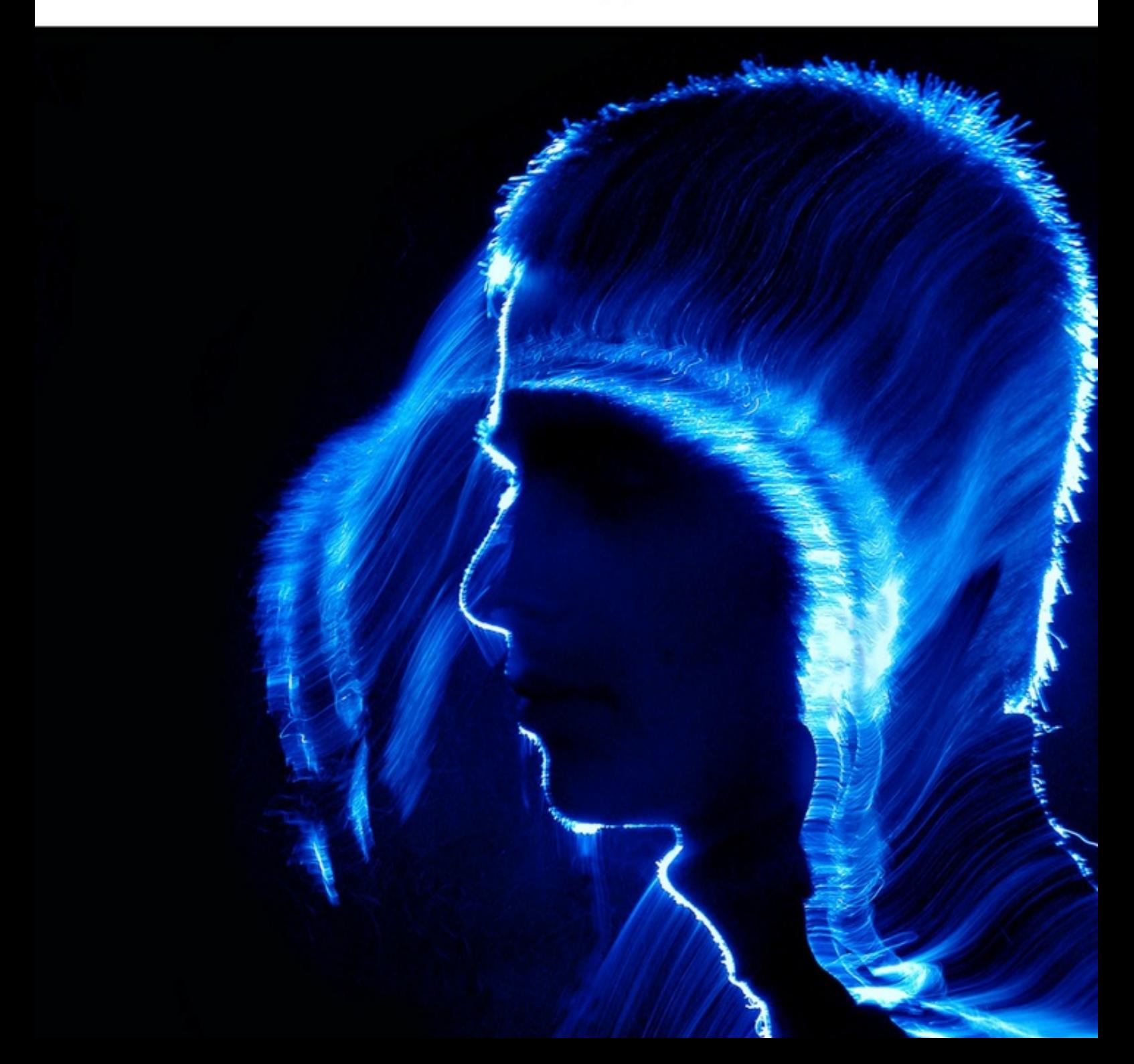

## Георгий Розов **Экспозиция и гистограмма**

«Издательские решения»

#### **Розов Г.**

Экспозиция и гистограмма / Г. Розов — «Издательские решения»,

### ISBN 978-5-457-87670-5

«Экспозиция и гистограмма» — книга из серии «Искусство фотографии», в которую вошли также книги о резкости, свете и цвете, композиции и выделении главного в кадре и др. Автор делится с читателем секретами фотографического ремесла, без которых нельзя получить впечатляющие снимки. Статьи сопровождаются авторскими иллюстрациями с описанием условий съемки и данными о технических параметрах аппаратуры. Книги отличаются простотой изложения сложного материала и рассчитаны на широкий круг читателей.

ISBN 978-5-457-87670-5 © Розов Г.

© Издательские решения

## **Содержание**

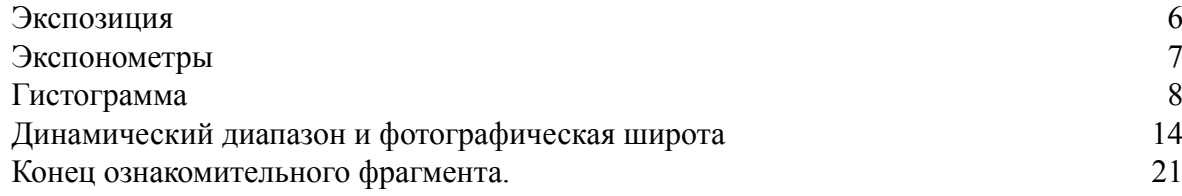

## **Экспозиция и гистограмма Георгий Розов**

© Георгий Розов, 2015

*Редактор* Валентина Розова

Создано в интеллектуальной издательской системе Ridero.ru

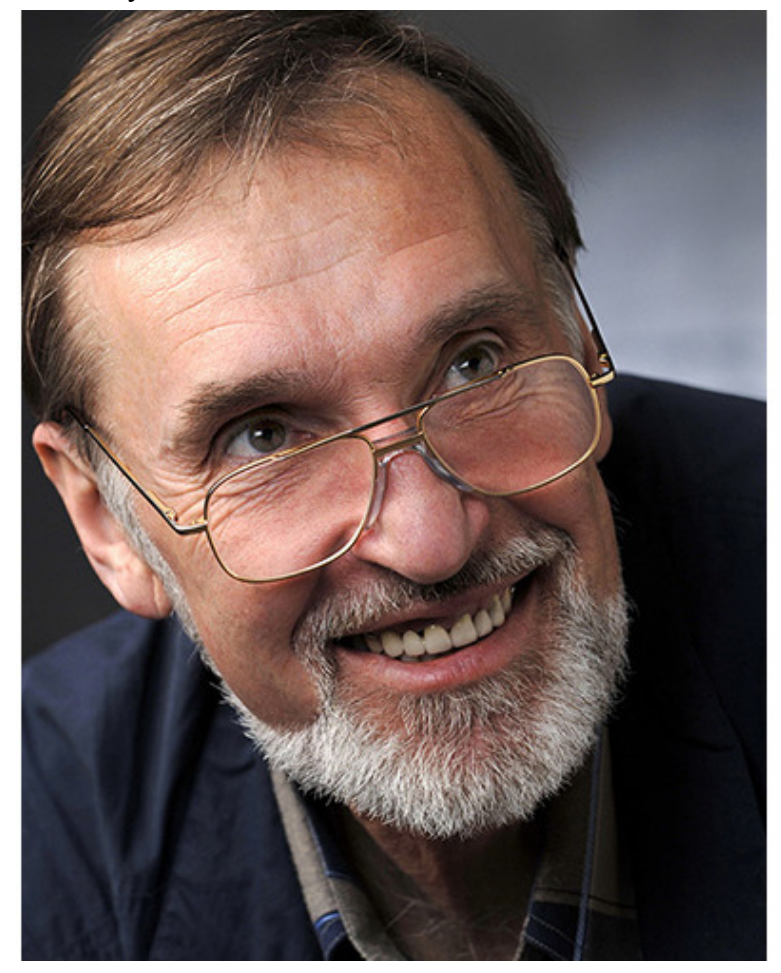

Известный фотограф и журналист Георгий Розов – автор трех популярных учебников серии «Как снимать» и первого в России альбома жанровой инфракрасной фотографии «Infrared». По окончании факультета журналистики МГУ работал в самых тиражных иллюстрированных изданиях: «Огонек», «Деловые люди» и др. Работал над созданием корпоративных фотобанков для таких промышленных гигантов, как СУАЛ, ЮКОС, Уралкалий, Новолипецкий металлургический комбинат. Занимается репортажной, жанровой, рекламной, архитектурной, портретной, промышленной съемками.

## **Экспозиция**

<span id="page-5-0"></span>Произведение количества света на время его воздействия на светочувствительную матрицу называется экспозицией.

В пленочные времена каждый фотограф должен был осилить несколько специальных наук. Одна из них называлась страшным словом «экспонометрия» и учила точно отмерять дозу световой энергии, необходимой для получения качественной фотографии. Дело в том, что и фотопленка, и цифровая матрица способны передать все детали снимаемого объекта только в том случае, если на них падает света не много и не мало, а, как говаривали в старой Москве, «в плепорцию». Если света не хватает для полноценного изображения, получается недодержка, если слишком много – передержка. И в первом, и во втором случае получается брак.

Современная цифровая камера способна сама точно оценить экспозицию, то есть замерить световой поток и необходимое время воздействия света на матрицу.

#### **Экспонометры**

<span id="page-6-0"></span>Экспонометры – специальные приборы, позволяющие оценить освещенность любого объекта.

Все цифровые камеры снабжены встроенными экспонометрами. Промышленность выпускает и автономные приборы. Шкала экспонометра разбита на единицы экспозиции от 1 до 22 EV. Каждый шаг шкалы означает увеличение освещенности в два раза. В темном углу кинозала EV мало, на улице при свете яркого солнца EV много.

В студии, где устанавливается несколько источников света, без автономного экспонометра работать сложно. Чтобы получить задуманный светотеневой рисунок, фотограф перед съемкой замеряет экспонометром свет, исходящий от каждого источника, и только после этого производит замер света, исходящего от всех источников сразу. Вне студии без автономного экспонометра обходиться проще, выручает встроенный.

Все экспонометры в мире настраиваются на съемку так называемых среднесерых объектов, отражающих 18 процентов падающего на них света. Для замера падающего света в сложных экспонометрических случаях продаются эталоны, так называемые «серые карты» – это небольшие, окрашенные в серый цвет куски картона, отражающие именно 18 процентов света. Экспонометры большинства фотокамер при замере экспозиции склонны игнорировать цвет. Они замеряют только яркость или, иначе говоря, тон, при этом всегда стараются управлять камерой так, чтобы мир на картинках был серым. Автоматические режимы замера экспозиции фотоаппарата не ошибаются только в том случае, когда фотограф снимает сюжет, близкий по яркости к среднесерой карте. Таких сюжетов много, примерно 85 процентов от того, что приходится снимать, поэтому процент брака у начинающих фотографов относительно небольшой. Но, если попытаться, доверившись автоматическому замеру, сфотографировать белую стену дома, любой аппарат притемнит ее до среднесерого состояния. Жених в черном костюме, снятый на фоне черной стены, будет переодет в серый костюм, белая стена превратится в серую, а лицо жениха исчезнет из-за передержки. На его месте будет зиять информационная черная дыра – брак!

Автоматический замер экспозиции гарантирует только получение информации об освещенности сюжета. В сложных для автоматической экспонометрии случаях фотограф может вручную внести экспонометрические поправки. Чтобы понять, насколько ошиблась камера, следует взглянуть на гистограмму.

## **Гистограмма**

<span id="page-7-0"></span>Революция в освоении фотографических премудростей произошла в большой мере после появления гистограммы *—* графика, показывающего количество и распределение различных по яркости пикселей в кадре.

Пиксели – точки разной яркости и цветности, из которых состоит фотография. Пиксели формирует процессор камеры на основе данных, полученных от расположенных на матрице сенселей (фотоприемников).

Фотография может состоять из разных по яркости пикселей – от совершенно черных до совсем белых. К сожалению, не всякая современная матрица способна нарисовать детали одновременно и в освещенной части такой картинки, и в темных ее частях, следовательно, или в тенях на снимке будет черное поле без каких-либо деталей, или света получатся совсем белыми. В таких ситуациях фотографу приходится напрягать серое вещество и делать решительный выбор между светом и тьмой. Какие зоны данного кадра ближе его сердцу? Какие детали сохранить важнее? Не всегда на эти вопросы легко ответить.

Чтобы внести необходимые поправки в работу встроенного экспонометра, нужно включить гистограмму. Ее можно просматривать отдельно от картинки или поверх картинки. Выбрав наиболее удобный для себя способ, следует проанализировать, соответствует ли гистограмма тому, что изображено на самой картинке. По горизонтальной оси X на графике гистограммы откладываются разные по яркости пиксели: слева черные, справа белые, посередине серые. По вертикальной оси У – количество пикселей. Например, в темном доменном цехе металлургического завода течет поток раскаленного чугуна – это сюжет с экстремально большим контрастом (см. фото 1а—1б и гистограмму).

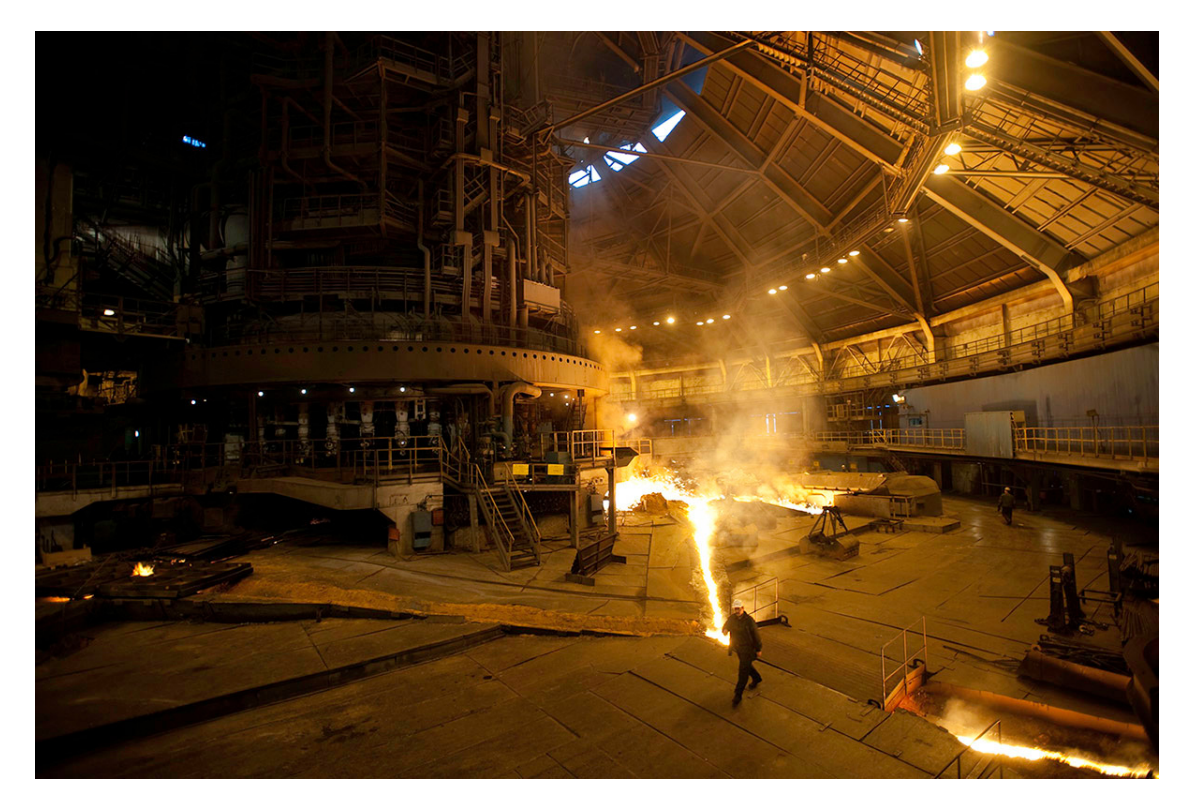

*Фото 1а. Превьюшка к фото 1б. Именно так выглядела эта фотография на экранчике дисплея камеры. Так ее увидел встроенный компьютер никона и слепил на скорую руку*

*малюсенький служебный JPG (формат цифровой записи), чтобы я мог увидеть будущий снимок. Наши представления о фотографии, мои и камеры, сильно разнились.*

*Камера Nikon D3 Зум AF-S Nikkor 17—35/2,8 D ED IF Чувствительность 250 ISO Выдержка 1/40 сек. Диафрагма 2,8 Экспокоррекция +1 EV Фокусное расстояние 17 мм*

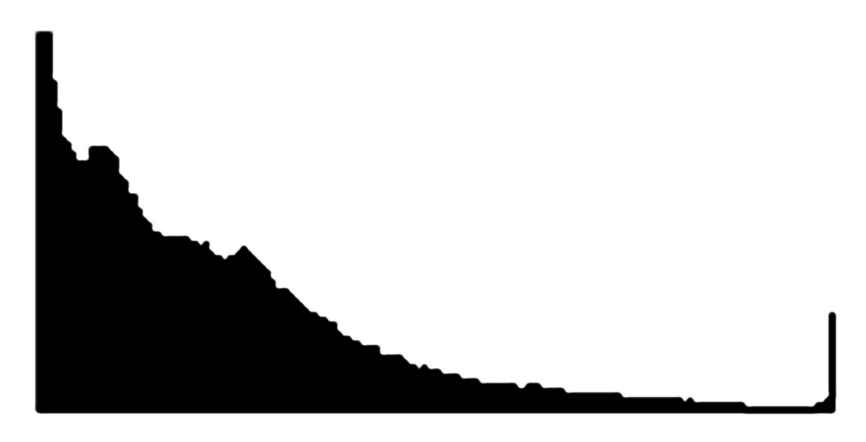

*Гистограмма к фото 1а показывает преобладание провальных темных деталей в кадре с небольшой зоной пересветов в светлых его частях. Пересветы обозначены тонкой вертикальной полоской в правой части графика.*

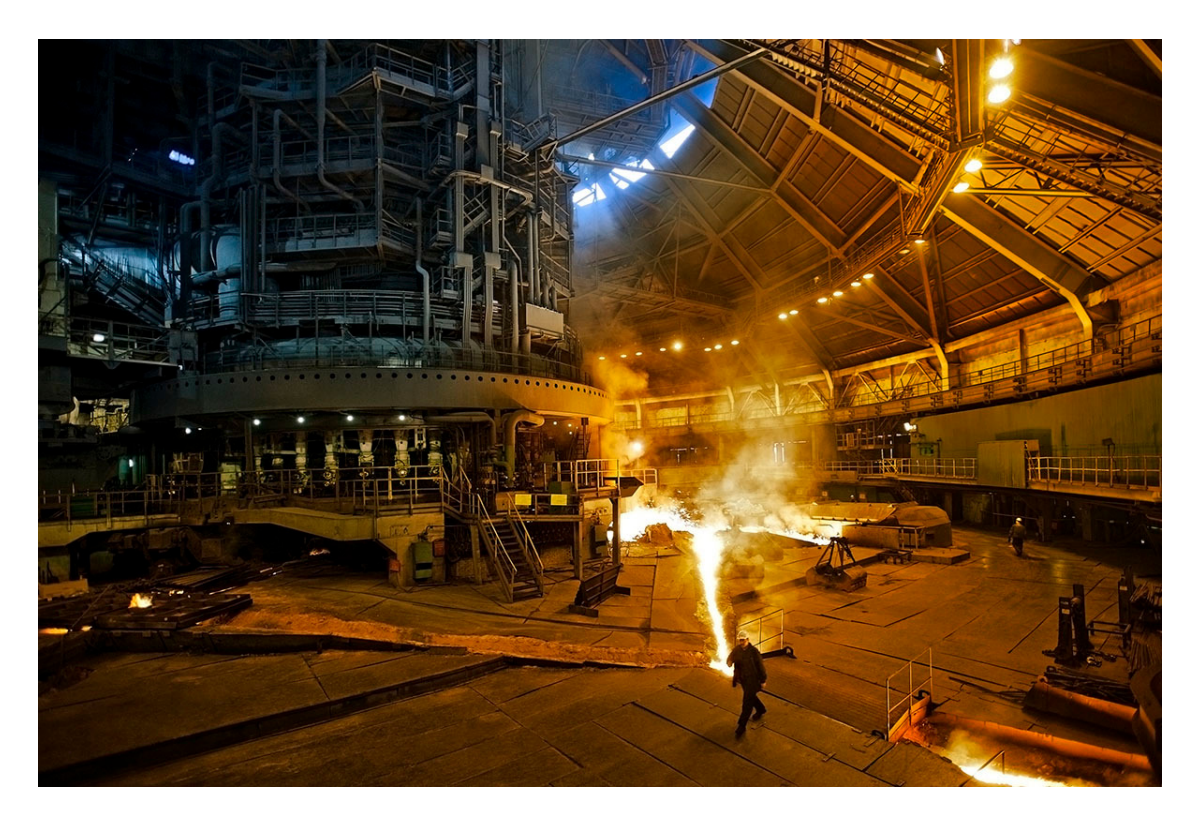

*Фото 1б. «Домна №6 Новолипецкого металлургического комбината» Камера Nikon D3 Зум AF-S Nikkor 17—35/2,8 D ED IF*

*Чувствительность 250 ISO Выдержка 1/40 сек. Диафрагма 2,8 Экспокоррекция +1 EV Фокусное расстояние 17 мм*

Сегодня на комбинате есть печи и посовременнее – открытый поток расплавленного металла там не увидишь, он спрятан под рифлеными стальными листами пола. Такой драматической красоты и сумасшедших контрастов, как на этом снимке, там нет, зато воздух на доменном дворе чище и перепады температуры не так агрессивны. Камера, даже такая совершенная, как Nikon D3 с его замечательной матрицей, не смогла справиться с этим контрастным сюжетом. Гистограмма к фото 1а ясно показывает, что в кадре преобладают темные пиксели. Мало того, тут много совсем провальных черных мест, в которых нет никаких деталей. Есть и абсолютно белые зоны: поток чугуна, изображения фонарей, белые вентиляционные отверстия под крышей доменного двора. Именно источники света приветливо моргали засветкой (служебная функция камеры, показывающая зоны передержки), когда я впервые увидел эту картинку на мониторе камеры (см. фото 1а), но не отреагировал, потому что отсутствие деталей на изображениях источников света – нормальное явление, в данном случае пересветом можно пренебречь.

Понятно также, что в кадре много совершенно черных пикселей, в которых при всем желании ничего, кроме черноты, не разглядишь, но есть довольно темные сами по себе объекты, неплохо освещенные, – за них и стоило побороться. Фигурка рабочего на снимке должна выглядеть как черный силуэт в результате освещения контровым светом, направленным в сторону аппарата. Ниши под антресолями вокруг наружной стены и под крышей тоже бесполезно тянуть из небытия. Камера не могла там ничего увидеть из-за слабого освещения в сравнении с центром доменного двора, освещенного светом, отраженным от облаков дыма и потолка. Присмотритесь, там, где нет испарений от текущего металла или шлака, освещение заметно слабее. Вот тут-то и находятся все наиболее интересные и хорошо различимые детали.

Любой человек, впервые попавший на доменный двор, невольно восхищается масштабами сооружения и дикой красотой сияния расплавленных потоков, подобных вулканической лаве. Однако на фотографиях и в кино чаще всего можно разглядеть только выбеленную полоску металла и небольшую зону, освещенную его светом.

Еще одна особенность такого рода фотографий – все на них залито различными оттенками красного цвета, даже синие робы и белые каски рабочих. С точки зрения фотоаппарата, это совершенно правильно, потому что цветовая температура такая: раскаленный металл по мере нагревания излучает теплые лучи от фиолетового к красному, потом к оранжевому и желтому, затем к белому. В подобных сложных случаях на превьюшке изображается не совсем та действительность, которую хотелось бы запечатлеть. В данном сюжете камера, рисуя превьюшку, проигнорировала синий цвет – малозаметный для нетренированного глаза ореол дневного света вокруг вентиляционных отверстий под крышей домны. Только по ним и можно было догадаться, что верхняя часть печи получила достаточное количество дневного света, чтобы в процессе обработки файла использовать его для окрашивания верхней половины снимка в синие тона. Уже в момент съемки я знал, как нужно будет доработать файл дома.

Многие фотолюбители уверены, что работа над фотографией заканчивается после нажатия на спуск, но это верно лишь отчасти. Можно было бы остановиться и на варианте, предложенном камерой, но тогда пришлось бы использовать только половину возможностей фотоаппарата, а хотелось получить максимум возможного, что я и постарался сделать:

– снял в RAW-формате;

– использовал минимальную из возможных чувствительность 250 ISO, что гарантировало получение наилучшего качества файла: максимальную яркость цветов, достаточную детализацию, отсутствие шумов в тенях кадра;

– после съемки пробного файла ввел экспокоррекцию +1 EV, чтобы не потерять детали на плохо освещенной поверхности доменной печи. Потери деталей в светах не опасался, потому что там их заведомо не могло быть;

– выдержка 1/40 секунды позволила получить почти резкое изображение идущего человека;

– открытая диафрагма объектива не повлияла отрицательно на изображение, так как глубина резкости у широкоугольных объективов большая, что обеспечивает нормальную резкость деталей по всему полю изображения;

– при конвертации RAW-файла в 16-битный TIFF (формат цифровой записи изображений) сделал файл с цветокоррекцией по небу (процесс гармонизации цветового хаоса в кадре), при этом нижняя часть кадра окрасилась в красные тона. Дополнительно слегка повысил насыщенность теплых тонов и попутно высветлил средние по яркости зоны снимка;

– еще раз конвертировал исходный файл, но с коррекцией по серому бетонному полу, что окрасило весь снимок в синеватые тона, свойственные осенним сумеркам;

– перетащил оба исходных файла на рабочий стол фотошопа и положил синий файл над красным;

– создал в верхнем слое маску и протер в ней большую дыру так, чтобы сквозь нее читалась вся красная половина будущей картинки;

– слил слои в один конечный файл, поколдовал над деталями и погладил себя по головке.

Следующий сюжет, с точки зрения экспонометрической сложности, средневзвешенный (см. фото 2 и гистограмму). В кадре есть и глубокие тени и очень ярко освещенные солнцем белые колонны за головами гребцов. Но большая часть картинки освещена не сильно и не слабо, а так, что вполне укладывается в границы динамического диапазона матрицы, следовательно, и в прокрустово ложе гистограммы – чем выше горка гистограммы в середине графика, тем больше серых пикселей в данном изображении.

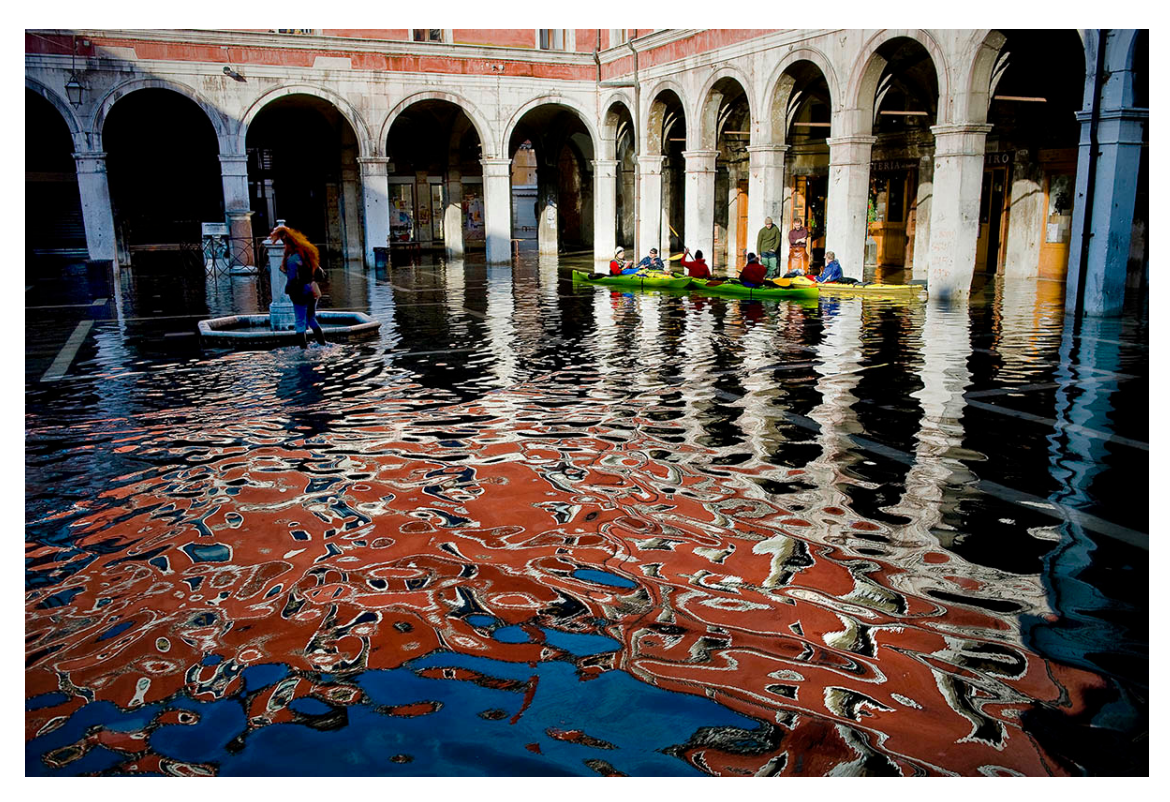

*Фото 2. «Утренний кофе на площади Кампо ди Риальто в Венеции» из серии «Наводнение в Венеции»*

*Камера Nikon D3 Зум AF-S Nikkor 24—70/2,8G ED IF Чувствительность 200 ISO Выдержка 1/640 сек. Диафрагма 6,3 Экспокоррекция -0,33 EV Фокусное расстояние 32 мм*

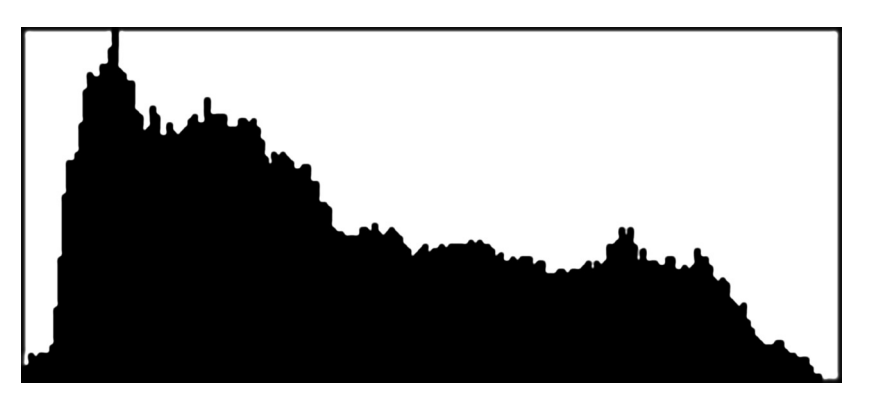

*Гистограмма к фото 2 показывает почти равномерное распределение разных по яркости пикселей по всей поверхности снимка.*

Этот сюжет снят в декабре 2008 года во время очередного большого наводнения в Венеции. Я стоял на ступеньках древнейшей городской церкви и глаз не мог оторвать от отражения стены красного здания у себя под ногами. Неожиданно на площадь вплыли разноцветные пластиковые байдарки и пришвартовались у дверей ресторанчика, частично подтопленного водой. Согреваясь кофе, гребцы мирно беседовали с официантами, когда в кадр вошла девушка с чем-то огненно-рыжим на голове. Я не растерялся и успел сделать

несколько кадров. Правда, превьюшка на мониторчике попугала меня тревожным морганием засветки, а гистограмма, напротив, успокоила. Передержка не была катастрофической. На всякий случай сделал минусовую поправку всего на одну треть диафрагмы – был уверен, что RAW-формат расширит динамический диапазон, и я получу вполне достаточную проработку деталей на всей площади этого почти нормального сюжета. Так оно и случилось.

Следует помнить, что беззеркальные камеры и цифрокомпакты показывают гистограмму еще на этапе выстраивания кадра, то есть до съемки, а зеркальные камеры – только после съемки.

## **Динамический диапазон и фотографическая широта**

<span id="page-13-0"></span>Динамический диапазон, или фотографическая широта – это отношение максимально допустимой яркости цифрового изображения к минимально допустимой.

Термин «динамический диапазон» применяется по отношению к цифровым камерам, «фотографическая широта» – к пленкам и фотобумаге. Используется при описании диапазона яркостей фотографического изображения, который матрица фотоаппарата или фотопленка способны передать без искажений.

Измеряется в единицах EV, то есть в шагах экспозиции, стопах. Каждый стоп отличается от соседнего вдвое большей или меньшей яркостью. Принято считать, что фотографическая широта слайда (обратимой пленки) составляет 4—5 EV, негативной цветной пленки 6 —8 EV. Динамический диапазон матриц любительских цифрокомпактов уже в начале 2008 г. составлял 6—7 EV. Профессиональные и полупрофессиональные зеркальные камеры способны были воспроизвести детали в сюжетах с разбросом яркостей 10—12 EV при записи файла в RAW-формате.

RAW-формат – способ цифровой записи отснятого файла, который хранит всю информацию о снимке без каких-либо изъятий. RAW-файлы фирмы Nikon имеют расширение NEF, Canon – CR2, Olympus – ORF. То есть сырые файлы у каждой фирмы имеют свои особые расширения.

При записи файла в формате JPG камера не записывает часть информации ради экономии места на карточках памяти, что снижает динамический диапазон как минимум на две ступени экспозиции. Технические возможности фотокамер непрерывно совершенствуются, динамический диапазон тоже постоянно растет. К моменту выхода этой книги профессиональные репортерские камеры наверняка будут настолько хороши, что экспонометрические поправки вводить придется не часто. Но умение читать гистограммы и тогда пригодится любому фотографу. Например, картинка про кошкин дом (см. фото 3 и гистограмму), на первый взгляд, производит впечатление светлой, но только на первый взгляд.

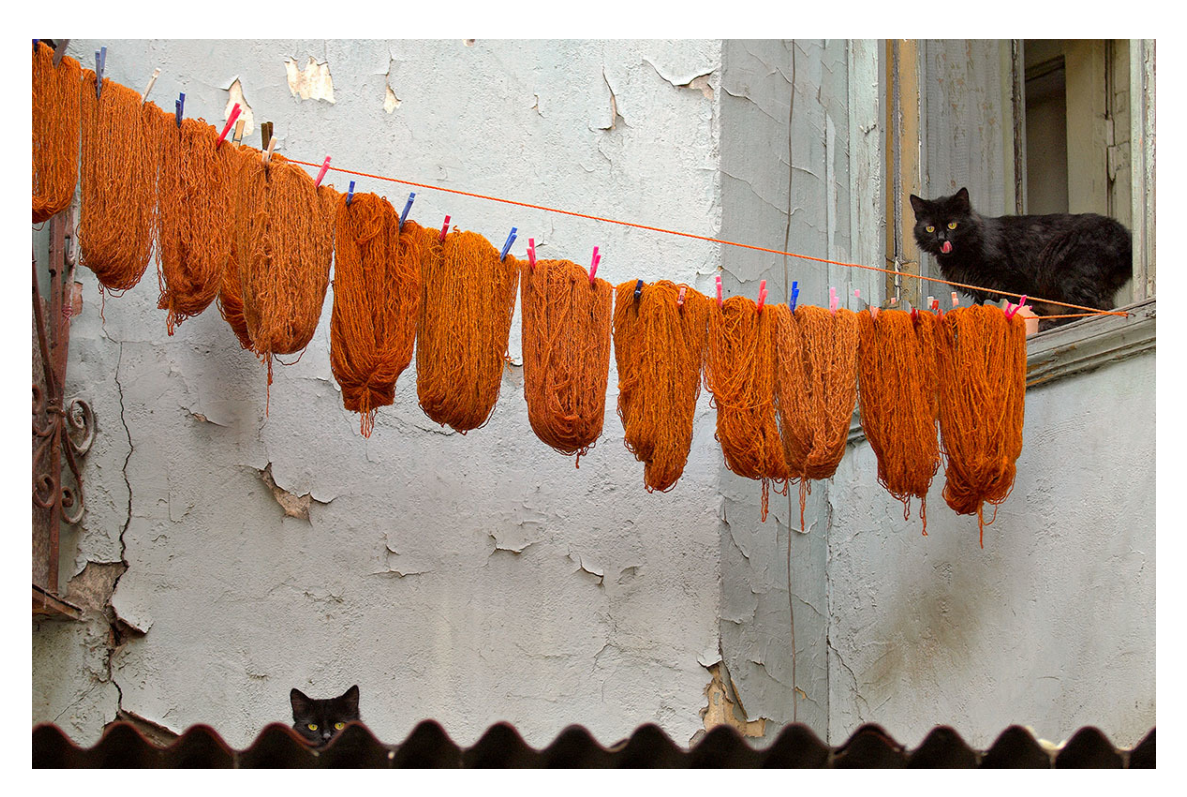

*Фото 3***.** *«Кошкин дом в тихом центре Тбилиси» Камера Nikon D2x Зум AF-S Nikkor 70—200/2,8G ED IF VR Чувствительность 100 ISO Выдержка 1/125 сек. Диафрагма 2,8 Экспокоррекция -0,33 EV Фокусное расстояние 135 мм*

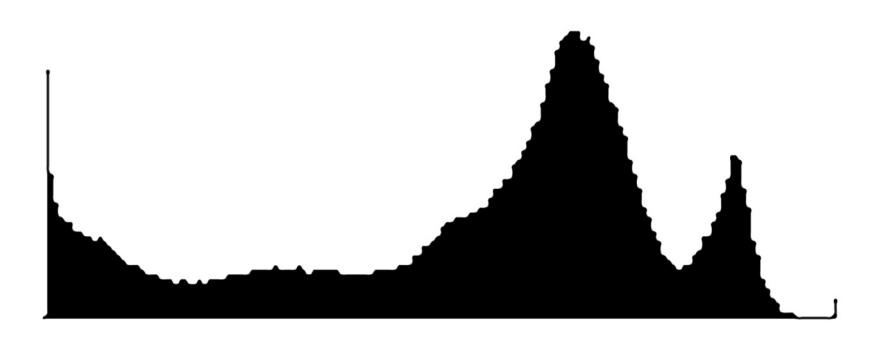

*Гистограмма к фото 3. Справа – две горки: та, что повыше, отображает мотки шерсти, а та, что пониже, – стену. Левая половина гистограммы – это темно-серые и черные объекты снимка (кошки, шифер и тени под мотками ниток).*

Если приглядеться, станет понятно, что белая стена на снимке отображается не белыми пикселями. Гистограмма четко фиксирует это: больше всего на ней пикселей на треть темнее белых – это они нарисовали стену, спрятавшись в выщербинах, там, где потрескался верхний слой краски, и из-под него светится белый. Самыми черными пикселями отображаются только кошки и темная полоска крыши. Эти пиксели вываливаются за пределы динамического диапазона и за границу гистограммы слева, что означает – там, под гофрированной полоской шифера, нет никакой информации, кроме провально-черного цвета. Меня это не смущает, потому что детализация в этих зонах снимка мне не нужна. Я делаю вывод: снимок экспонирован правильно, никаких экспонометрических поправок делать не нужно. Впрочем, если бы я даже захотел сделать дубль, мне бы это не удалось – кошки к тому времени уже охотились за голубем на соседнем балконе.

Надо сказать, что фото 3 – кадр с секретом. Раскрывая его, я даю повод ревнителям фотографической невинности упрекнуть меня в злостном фотошопстве, поскольку на этом снимке не две разных кошки, а одна и та же, снятая дважды. Некоторые заблуждающиеся фотолюбители считают, что было такое идиллическое время в мифологизированном прошлом, когда фотография делалась одним нажатием на спусковую кнопку и могла гордо называться «документом эпохи». Дальнейшее участие фотографа в работе над ней якобы исключалось. Но такого никогда не было. Чтобы добиться нужного результата, профессиональные фотографы всегда использовали разнообразные приемы, причем не только для исправления собственных технических и смысловых ошибок. Они снимали, организуя героев методами режиссуры под репортаж, печатали один кадр с двух, трех и более негативов, клеили коллажи, причем репродукцию считали оригиналом снимка. Во времена моей фотографической молодости лучшие фотографы того времени обязаны были владеть всем фотографическим арсеналом так же, как сейчас профессиональные фотографы не могут обойтись без конвертеров и графических редакторов.

Следующий снимок сделан возле Белорусского вокзала, где недавно вырос новый офисный центр, удачно вписавшийся в архитектуру старого московского района. А храм, отраженный в окнах кафе, «Церковь св. Николая», построенный старообрядцами в 1921 году (см. фото 4 и гистограмму к ней).

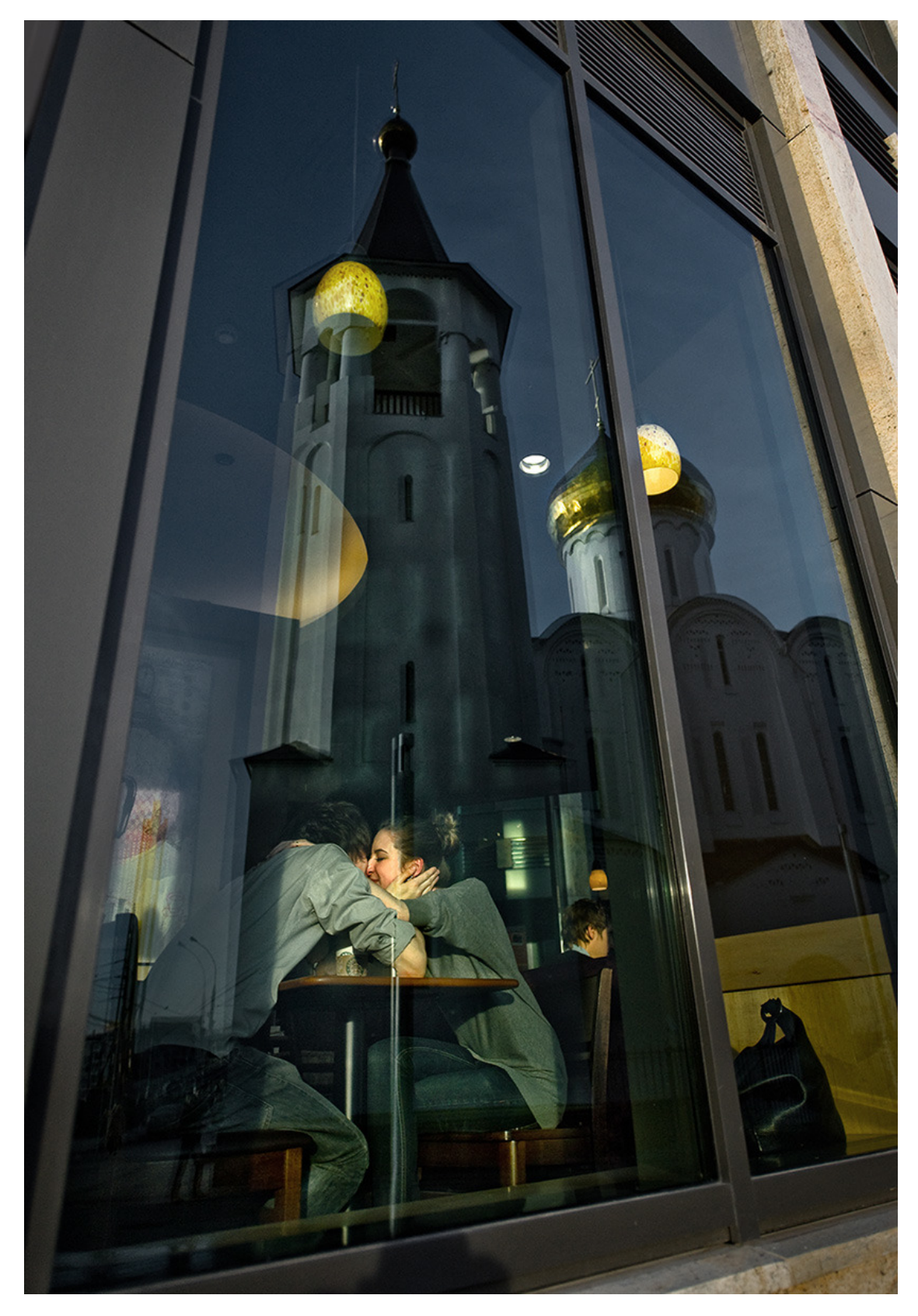

*Фото 4. «Бутырский вал» из серии «Москва для поцелуев» Камера Nikon D3s Зум DX AF-S Nikkor 12—24/4G ED IF Чувствительность 800 ISO Выдержка 1/5000 сек. Диафрагма 2,8*

*Экспокоррекция -1,33 EV Фокусное расстояние 32 мм*

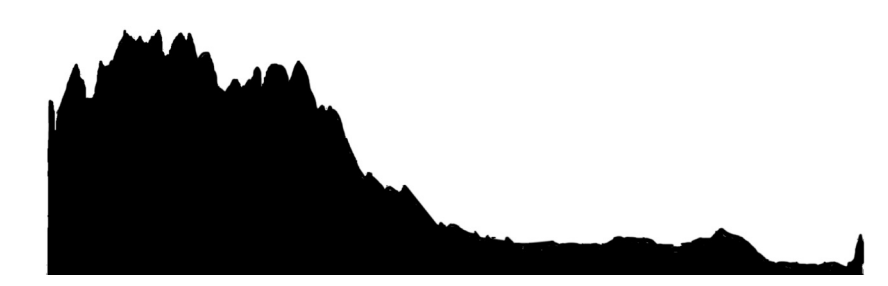

*Гистограмма к фото 4.*

Мне понравилось, как устремленная ввысь колокольня вписалась в раму окна с просвечивающимися желтыми пятнами ламп на синем фоне неба. Я и не предполагал, что именно в тот момент, когда мой палец нажмет на спусковую кнопку, парочка вдруг поцелуется. Тут явно без помощи святого Николая не обошлось. Большая часть этой картинки темная, соответственно в левой половине гистограммы вырастает горка. Глядя на фото и гистограмму к ней можно легко убедиться, что в данном случае процессор камеры не ошибся: вся картинка состоит в основном из темных пятен. Светлыми пикселями нарисованы лампы, лицо невесты и полоска светлой отделки здания в правом верхнем углу кадра. Их ровно столько в процентном отношении, сколько показано на графике гистограммы. Если картинка преимущественно белая, весь график смещается вправо. Скользнув взглядом по гистограмме на мониторе фотоаппарата, я могу мгновенно оценить, соответствует ли снимаемый сюжет рисунку гистограммы: светлая картинка – горка пикселей смещается вправо, темная картинка – влево.

Иногда приходится довольно долго ждать момента, когда кадр сложится и можно будет нажать на спуск. Вот так и появился человек в черном, внешне подходящий к понравившемуся мне фону. Захотелось создать визуальный конфликт светлого оптимистичного и темного пессимистичного (ср. фото 5а-5б и гистограммы к ним). Однако на гистограмме пробного файла пиксели смещены влево: тридцать процентов графика, там, где в норме должны быть светлые и белые пиксели, вообще пустует. Визуальное сравнение гистограммы с реальной картинкой, на которой белого и светлого очень много, сигнализирует о том, что матрица не получила достаточного количества света для данного сюжета. Это означает экспонометрическую ошибку и говорит о необходимости увеличить экспозицию, то есть ввести экспонометрическую плюсовую поправку.

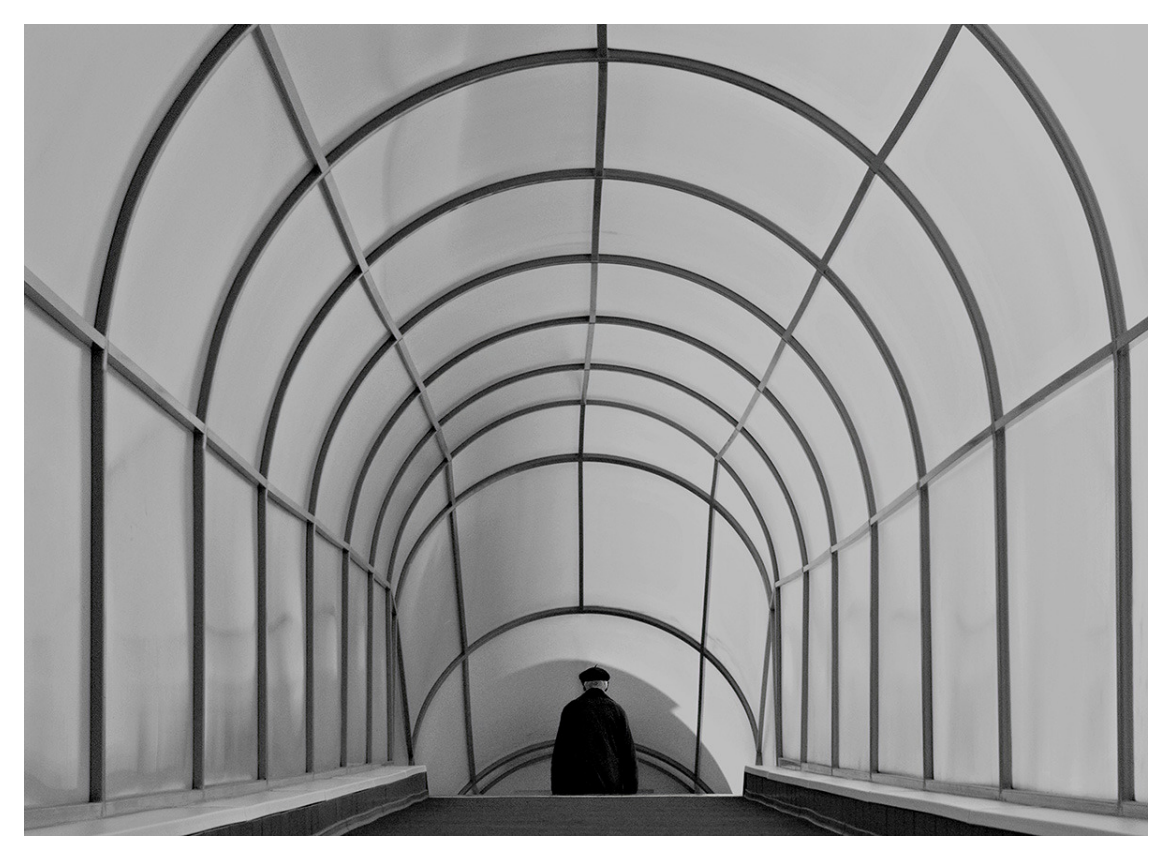

*Фото 5а. «Переход». Пробный передержанный вариант. Это брак – автоматическая извилина цифровушки всегда стремится отобразить мир вот таким серым.*

*Камера Sony DSC F828 Зум встроенный Чувствительность 64 ISO Выдержка 1/640 сек. Диафрагма 6,3 Экспокоррекция -0,7 EV Фокусное расстояние, эквивалентное 70 мм пленочного стандарта*

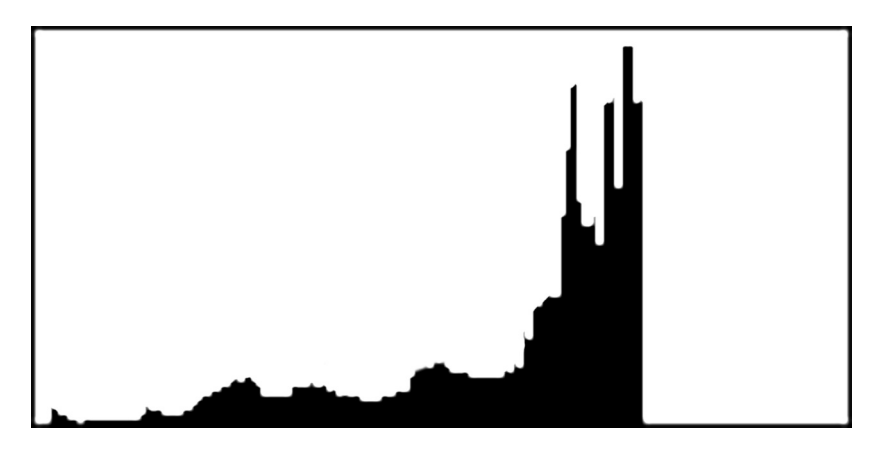

*Пробная гистограмма к фото 5а.*

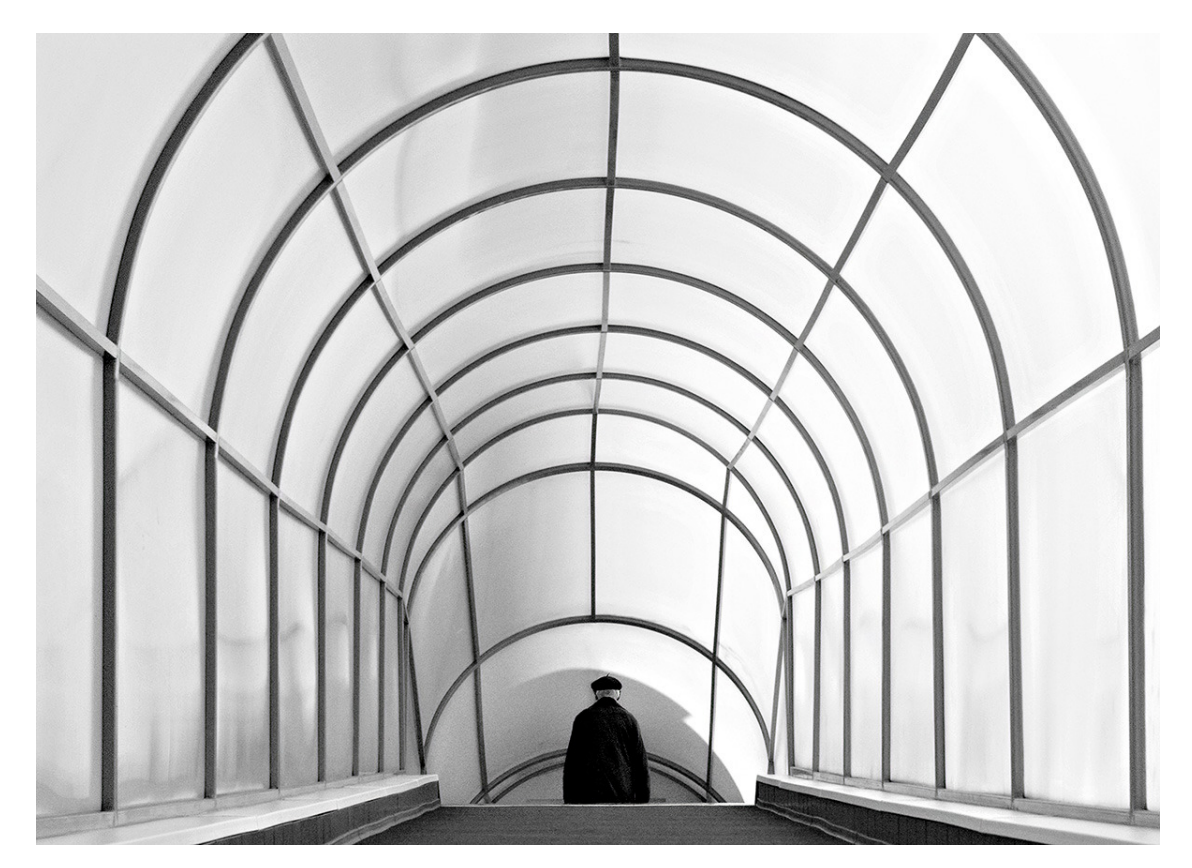

*Фото 5б. «Переход»*

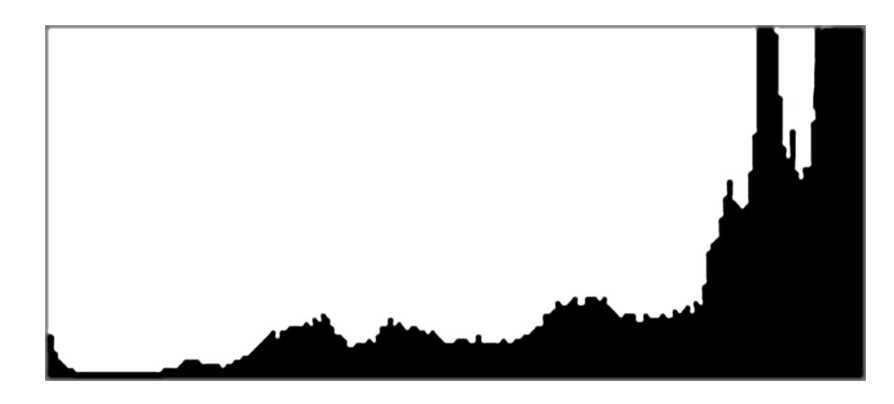

*Гистограмма к фото 5б.*

После введения экспонометрической поправки автоматика камеры пропустила к матрице больше света, и картинка стала светлее (см. фото 5б и гистограмму). Этот снимок – типичный случай светлой тональности. Никакой экспонометрической ошибки в таком варианте уже нет. График гистограммы точно отображает именно такое распределение тональных пятен в кадре, какое я задумал. Человек на гистограмме отображен малюсеньким бугорком слева. Будучи самым темным объектом, он сразу выделяется, и смысл снимка прочитывается мгновенно.

## **Конец ознакомительного фрагмента.**

<span id="page-20-0"></span>Текст предоставлен ООО «ЛитРес».

Прочитайте эту книгу целиком, [купив полную легальную версию](http://www.litres.ru/georgiy-rozov-5982449/ekspoziciya-i-gistogramma/) на ЛитРес.

Безопасно оплатить книгу можно банковской картой Visa, MasterCard, Maestro, со счета мобильного телефона, с платежного терминала, в салоне МТС или Связной, через PayPal, WebMoney, Яндекс.Деньги, QIWI Кошелек, бонусными картами или другим удобным Вам способом.